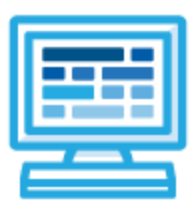

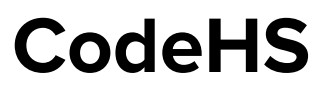

# **Introduction to Programming in JavaScript with Arduino 1 year for High School (150-175 contact hours)**

# **Course Overview and Goals**

The Intro to Programming in JavaScript with Arduino course merges the Introduction to Computer Science in JavaScript and the Introduction to Physical Computing with Arduino courses. The JavaScript course will provide the prerequisite information needed before students apply programming concepts to their physical Arduino device.

**Learning Environment:** The course utilizes a blended classroom approach. The content is fully web-based, with students writing and running code in the browser. Teachers utilize tools and resources provided by CodeHS to leverage time in the classroom and give focused 1-on-1 attention to students. Each unit of the course is broken down into lessons. Lessons consist of video tutorials, short quizzes, example programs to explore, and written programming exercises, adding up to over 100 hours of hands-on programming practice in total. Each unit ends with a comprehensive unit test that assesses a student's mastery of the material from that unit.

**Programming Environment:** Students write and run JavaScript programs in the browser using the CodeHS editor. For the Arduino content, students write and run programs in the browser using the **[Tinkercad](http://tinkercad.com/)** simulator and will download their programs to their Arduino devices using Arduino [software](https://www.arduino.cc/en/main/software) for further testing.

**More information:** Browse the content of this course at <https://codehs.com/course/9650>

**Prerequisites:** The Intro to Programming in JavaScript with Arduino course is designed for complete beginners with no previous background in computer science. The course is highly visual, dynamic, and interactive, making it engaging for new coders.

# **Course Breakdown**

**Unit 1: Introduction to Programming in JavaScript with Karel the Dog (3 weeks/15 hours)** Browse the full content of this unit at <https://codehs.com/library/course/9650/module/14557>

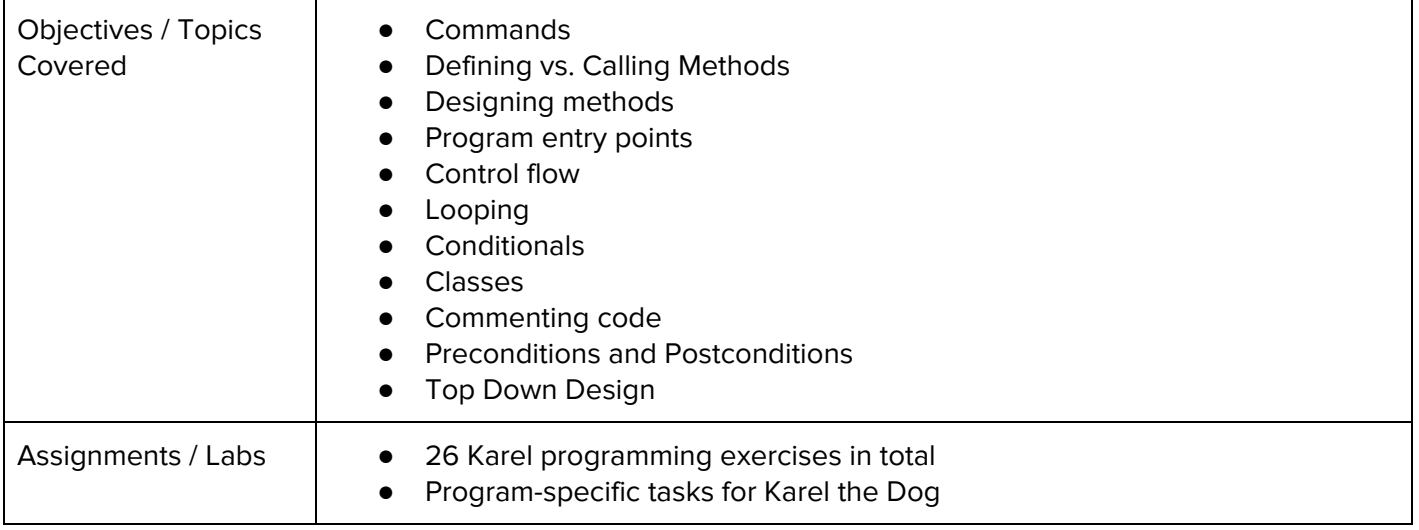

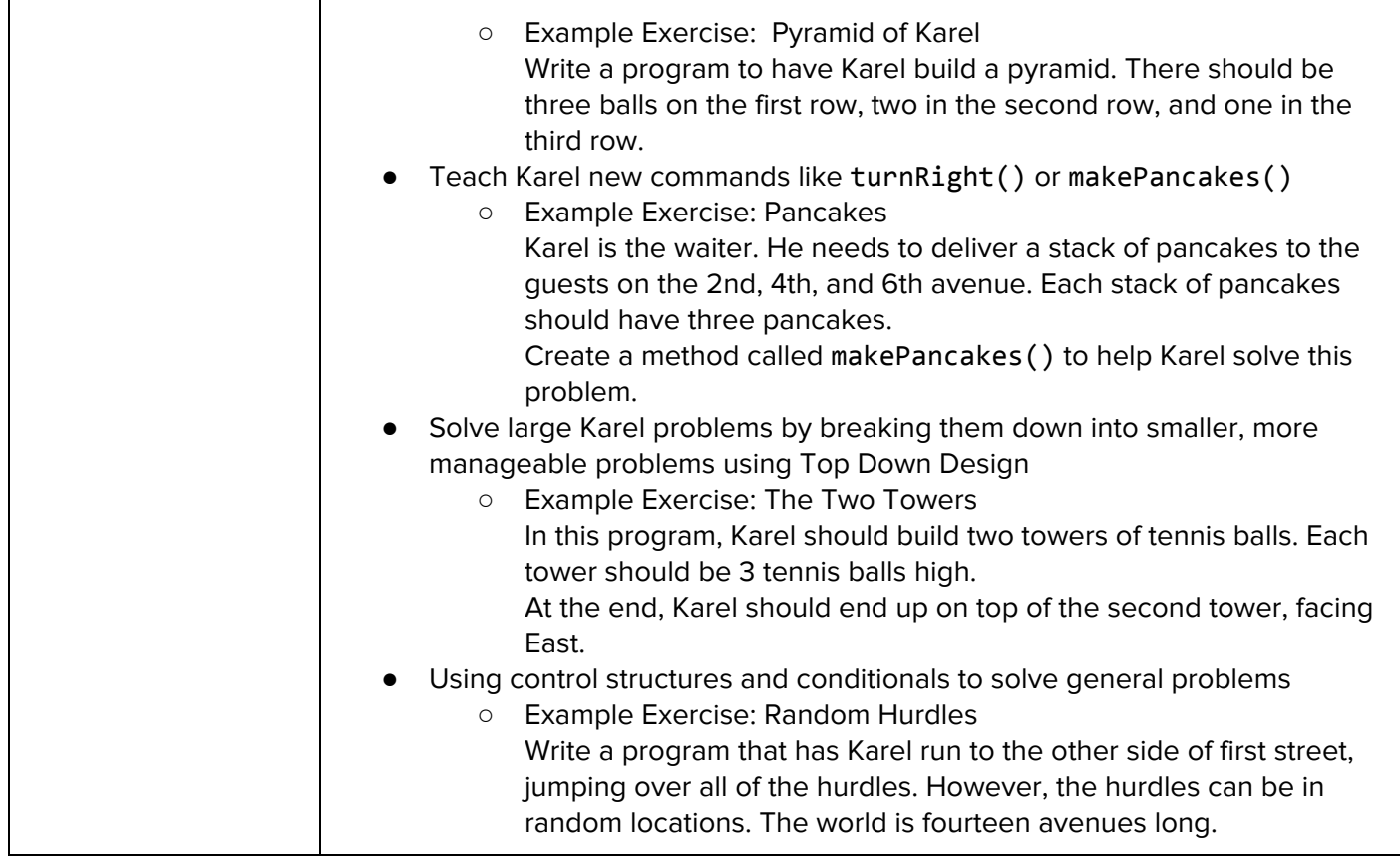

## **Unit 2: Karel Challenges (1.5 weeks, 7 hours)**

Browse the full content of this unit at <https://codehs.com/library/course/9650/module/14558>

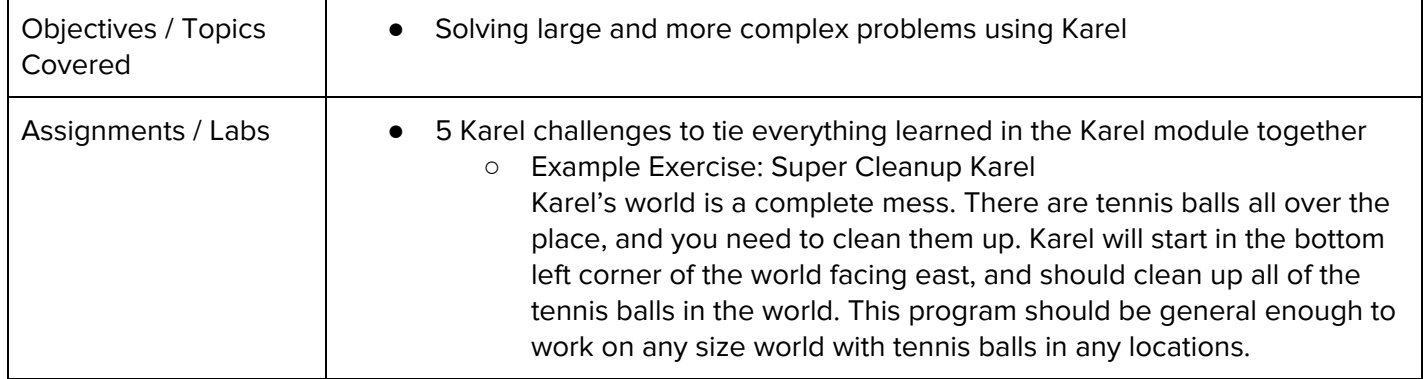

## **Unit 3: Javascript & Graphics (1 week/5 hours)**

![](_page_1_Picture_856.jpeg)

![](_page_2_Picture_709.jpeg)

# **Unit 4: Graphics Challenges (1 week, 5 hours)**

Browse the full content of this unit at <https://codehs.com/library/course/9650/module/14560>

![](_page_2_Picture_710.jpeg)

# **Unit 5: Intro to Arduino (1-2 weeks/5-10 hours)**

![](_page_2_Picture_711.jpeg)

#### **Unit 6: JavaScript Control Structures (3 weeks/15 hours)**

Browse the full content of this unit at <https://codehs.com/library/course/9650/module/14561>

![](_page_3_Picture_899.jpeg)

#### **Unit 7: Control Structures Challenges (1 week, 5 hours)**

Browse the full content of this unit at <https://codehs.com/library/course/9650/module/14562>

![](_page_3_Picture_900.jpeg)

#### **Unit 8: Functions and Parameters (2 weeks/10 hours)**

![](_page_4_Picture_805.jpeg)

# **Unit 9: Functions Challenges (1 week/5 hours)**

Browse the full content of this unit at <https://codehs.com/library/course/9650/module/14564>

![](_page_4_Picture_806.jpeg)

#### **Unit 10: Program Control with Arduino (2-3 weeks/10-15 hours)**

![](_page_4_Picture_807.jpeg)

![](_page_5_Picture_885.jpeg)

# **Unit 11: Animation and Games (3 weeks/15 hours)**

![](_page_5_Picture_886.jpeg)

![](_page_6_Picture_817.jpeg)

#### **Unit 12: Animations Challenges (1 week/5 hours)**

Browse the full content of this unit at <https://codehs.com/library/course/9650/module/14566>

![](_page_6_Picture_818.jpeg)

#### **Unit 13: Project: Breakout (2 weeks/10 hours)**

Browse the full content of this unit at <https://codehs.com/library/course/9650/module/14567>

![](_page_6_Picture_819.jpeg)

#### **Unit 14: Advanced Arduino (4-7 weeks/20-35 hours)**

**Note:** This project can be combined with the final project in the next module

![](_page_6_Picture_820.jpeg)

![](_page_7_Picture_537.jpeg)

# **Unit 15: Final Project (2-4 weeks/10-20 hours)**

**Note:** This project can be combined with the final project in the previous Arduino module Browse the full content of this unit at <https://codehs.com/library/course/9650/module/14568>

![](_page_7_Picture_538.jpeg)

#### **Optional Supplemental Materials (Remainder of school year)**

These supplemental materials should be used following the Prerequisite Units mentioned:

![](_page_7_Picture_539.jpeg)